# **INTEGRASI EKSTRAKSI FITUR LOCAL BINARY PATTERN DAN GRAY-LEVEL COOCCURENCE METRIX UNTUK PENGENALAN EKSPRESI MULUT PEMBELAJAR**

#### **Azwar**

azwarunisan@gmail.com Fakultas Ilmu Komputer Universitas Ichsan Gorontalo

#### **Abstrak**

*eLearning* masih diperhadapkan pada masalah-masalah *eLearning Strategy, Content, Management,* dan *Evaluation*. selain itu *adaptive eLearning system* belum menerapkan strategi pembelajaran sehingga pembelajar masih sulit mendapatkan informasi ekspresi wajah dari pemelajar. Hal ini mempengaruhi pola interaksi antara pembelajar dengan pemelajar, Sehingga proses pembelajaran tidak optimal. Pada penelitian ini dikembangkan metode pengenalan ekspresi fitur mulut pemelajar untuk mengidentifikasi status ekspresi wajah pemelajar saat menggunakan eLearning dengan pengolahan citra digital dan *multiclass support vector machine*. Metode pengolahan citra yang digunakan adalah peggabungan fitur ekstraksi *local binary pattern* (LBP) untuk ekstraksi fitur citra*, gray level co-occurrence matrix* (GLCM) untuk ekstraksi fitur tekstur dan *multiclass support vector machine* untuk pengenalan citra mulut pemelajar. Setelah ekstraksi fitur dilakukan pelatihan menggunakan *multiclass svm* sebanyak 4 kali pengujian dengan jumlah data testing 10%, 20%, 30%, dan 40% dari data training. Tingkat keberhasilan yang tinggi didapatkan pada pengujian dengan komposisi data testing 10% dengan tingkat akurasi 95%.

**Kata kunci:** *eLearning*, *Citra*, LBP, GLCM, *MulticlassSVM*.

# **1. Pendahuluan**

Pendidikan sekarang telah menjadi kebutuhan pokok yang harus dimiliki setiap orang agar bisa menjawab tantangan kehidupan. Untuk memperoleh pendidikan yang efektif dan efisien maka diciptakanlah *eLearning*. *eLearning* dapat memudahkan pemelajar dalam melakukan kegiatan pendidikan dan pembelajaran [1]. Dalam penerapannya, *eLearning* efektif dalam menyampaikan pembelajaran jika didukung oleh beberapa alat bantu elektronik seperti perangkat komputer dan internet namun demikian eLearning masih diperhadapkan pada masalah-masalah *eLearning Strategy, Content, Management*, dan *Evaluation*. selain itu *adaptive eLearning system* belum menerapkan strategi pembelajaran sehingga pembelajar masih sulit mendapatkan informasi ekspresi wajah dari pemelajar. Hal ini mempengaruhi pola interaksi antara pembelajar dengan pemelajar, Sehingga proses pembelajaran tidak optimal.

Penelitian untuk menyelesaikan masalah tersebut masih jarang dilakukan. Salah satu peran komputasi cerdas untuk menyelesaikan masalah tersebut, khususnya pada *eLearning Strategy yang* memiliki empat kajian, yang berupa *Learning Style, Adaptive Strategy, Simulation Strategy,* dan *Blended Learning Strategy.* Penelitian tentang *Adaptive Strategy* dapat dilakukan melalui *Computer Vision* dan *Image Processing* guna memahami ekspresi wajah pemelajar. Menurut Ekman ekspresi emosi dasar terdiri dari 6 ekspresi wajah seperti bahagia, terkejut, marah, jijik, sedih, dan takut [2] namun menurut may-ping-loh *et al.* keenam ekspresi dasar tersebut tidak sesuai dengan ekspresi pemelajar sehingga digunakan 4 ekspresi wajah untuk mendefinisikan ekspresi pemelajar seperti *neutral, smile, confuse* dan *sleepy* [3]. Ekspresi wajah dapat dikenali berdasarkan perubahan ciri/fitur penting wajah seperti pada mata, alis dan mulut [4]. Berdasarkan hal tersebut penelitian ini akan difokuskan untuk mendapatkan ciri dari fitur mulut dari beberapa ekspresi fitur mulut seperti : mulut terbuka, mulut tertutup dan mulut tersenyum. Menurut Moses *et al*. wajah netral digambarkan dengan mulut tertutup tersenyum dengan sudut bibir ditarik ke atas, wajah sedih dengan sudut-sudut mulut tertutup serapat mungkin, Mulut terbuka digambarkan dengan rahang bawah turun sejauh mungkin, Senyum terbuka digambarkan mirip dengan senyum, tetapi dengan gigi terlihat [5]. Ekspresi dari fitur mulut tersebut akan dijadikan sebagai target (*class*) untuk mengklasifikasikan ekspresi dari fitur mulut pengguna *eLearning.*

#### **2. Metode**

Model penelitian yang dilakukan adalah penelitian eksperimen, dapat dilihat pada Gambar.1 diagram alir penelitian :

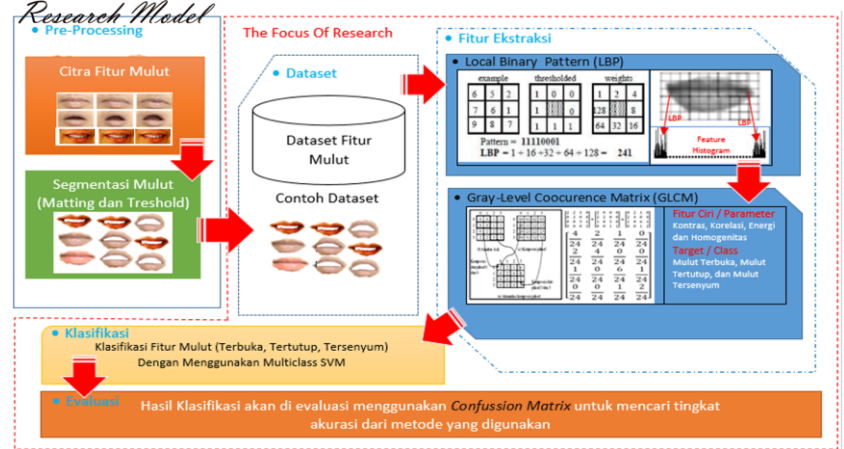

Gambar 1. Diagram Alir Metode

Data yang digunakan pada penelitian ini merupakan data citra mulut hasil segmentasi. Data Citra Mulut yang digunakan sebanyak 204 citra terdiri dari mulut terbuka, mulut tertutup dan mulut tersenyum yang telah disegmentasi. Citra yang digunakan merupakan data citra dari fitur mulut pemelajar yang berekstensi (\*.png). berikut beberapa citra mulut hasil segmentasi :

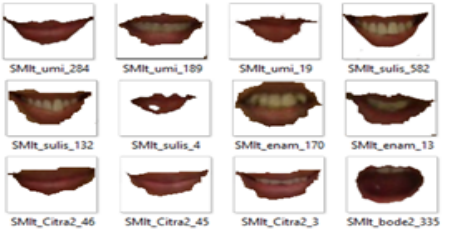

Gambar 2. Dataset Citra Mulut hasil segmentasi

Proses eksperimen akan dilakukan dengan melakukan ekstraksi fitur terhadap data yang telah dikumpulkan. Ekstraksi fitur menggunakan *Local Binary Pattern* (LBP) dan *Gray-Level Coocurence Matrix* (GLCM), Hasil ekstraksi fitur akan diklasifikasikan menggunakan *Multiclass Support Vector Machine* (SVM). Sedangkan untuk mengukur kinerja dari model yang dibangun akan digunakan *confusion matrix.*

# **2.1. Lokasi Pengambilan Data**

Lokasi pengambilan data video dilakukan pada suatu ruangan (*indoor*) dengan kondisi pencahayaan normal.

# **2.2. Posisi Perangkat Kamera**

Perangkat kamera yang digunakan untuk pengambilan data video adalah kamera jenis *webcam* dengan posisi kamera *frontal* atau tepat berada didepan pemelajar yang sedang berinteraksi dengan *sistem eLearning*. Kemudian untuk pengaturan kamera *webcam* menggunakan pengaturan *default* dari perangkat tersebut.

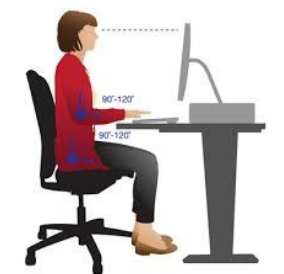

Gambar 3. Ilustrasi Pengguna *Elearning*

# **2.3. Skenario Pengambilan Data**

Data video yang digunakan untuk eksperimen pada penelitian ini diatur sedemikian rupa hingga setiap adegan atau ekspresi yang dilakukan oleh pemelajar tampak natural sebagai seseorang yang sedang berinteraksi dengan sistem *eLearning*. Materi pada *eLearning* disiapkan sesuai dengan ekspresi mulut yang akan diamati yakni mulut terbuka, tertutup, dan tersenyum. Setiap ekspresi yang diamati dikonfirmasikan ke pemelajar.

#### **3. Hasil dan Pembahasan**

# **3.1 Ekstraksi Fitur Local Binary Pattern**

LBP bekerja dengan melakukan pemberian label *pixel* pada suatu citra berdasarkan *thresholding* ketetanggaan dari setiap *pixel* dan merepresentasikannya dalam bentuk biner [6]. Operasi LBP yang dasar berbasiskan dengan asumsi bahwa tekstur memiliki 2 aspek yang berkomplemen, yaitu polanya dan dayanya. Kemudian LBP diusulkan sebagai unit tekstur versi dua tingkat untuk menggambarkan pola tekstur lokal [7]. Secara umum operator LBP dapat digambarkan sebagai berikut :

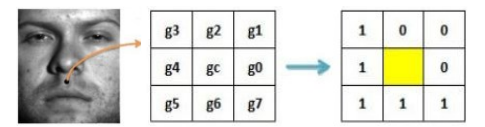

Gambar 4. Operator dasar LBP [6]

Nilai desimal dari 8 bit dari (Operator LBP) dapat dinyatakan dalam persamaan berikut [6] :

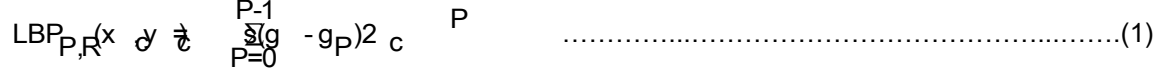

Dan fungsi s(x) didefinisikan sebagai berikut :

$$
s(x) = \begin{cases} 1, & x \ge 0 \\ 0, & x \le 0 \end{cases} \tag{2}
$$

Keterangan :

*Sampling Point* untuk mewakili jumlah pixel tetangga R = Radius antara pixel pusat dan pixel tetangga

g $_{p}^{}$  =Pusat pixel tetangga

g<sub> $c = Pixel tengah$ 

Sebelum dilakukan ekstraksi fitur dengan LBP maka data citra hasil segmentasi dikonvesi kedalam format *grayscale*, Kemudian nilai piksel dari citra *grayscale* fitur mulut diekstraksi menggunakan *Local Binary Pattern*. Berikut Proses ekstraksinya :

a. Nilai piksel dari citra *grayscale* dipecah kebeberapa *region* matrix 3x3

| ivila rixei chia ciavscale |     |     |     |     |     |     |     |          |     |     |     |
|----------------------------|-----|-----|-----|-----|-----|-----|-----|----------|-----|-----|-----|
| 246                        | 253 | 246 | 163 | 82  | 67  | 66  | 67  | 67       | 67  | 68  | 84  |
| 120                        | 139 | 118 | 82  | 67  | 64  | 63  | 63  | 62       | 64  | 79  | 166 |
| 75                         | 75  | 71  | 66  | 63  | 60  | 57  | 57  | 58       | 62  | 115 | 247 |
| 75                         | 72  | 69  | 67  | 64  | 62  | 59  | 59  | 60       | 63  | 136 | 255 |
| 120                        | 86  | 71  | 68  | 66  | 64  | 64  | 62  | 62       | 65  | 116 | 250 |
| 245                        | 167 | 89  | 72  | 72  | 70  | 69  | 68  | 67       | 65  | 79  | 184 |
| 255                        | 247 | 126 | 80  | 78  | 77  | 75  | 77  | 73       | 71  | 71  | 95  |
| 255                        | 254 | 162 | 94  | 85  | 83  | 82  | 81  | 78       | 78  | 76  | 75  |
| 255                        | 255 | 230 | 181 | 133 | 102 | 89  | 87  | 85       | 84  | 83  | 82  |
| 254                        | 255 | 255 | 254 | 249 | 199 | 140 | 101 | 89       | 88  | 87  | 85  |
| 255                        | 255 | 255 | 255 | 255 | 255 | 247 | 182 | 117      | 90  | 87  | 85  |
| 255                        | 255 | 255 | 254 | 255 | 255 | 255 | 254 | 214      | 133 | 96  | 88  |
| 255                        | 255 | 255 | 254 | 254 | 255 | 254 | 254 | 255      | 235 | 149 | 101 |
| 254                        | 255 | 255 | 255 | 255 | 254 | 255 | 255 | 255      | 255 | 247 | 171 |
| 254                        | 254 | 255 | 255 | 255 | 254 | 255 | 254 | 255      | 255 | 254 | 254 |
| Matriks 3x3<br>Matriks 3x3 |     |     |     |     |     |     |     |          |     |     |     |
| 246                        | 253 | 246 |     |     |     |     |     |          | 253 | 246 | 163 |
| 120                        | 139 | 118 |     |     |     |     |     |          | 139 | 118 | 82  |
| 75                         | 75  | 71  |     |     |     |     |     |          | 75  | 71  | 66  |
| Region 1                   |     |     |     |     |     |     |     | Region 2 |     |     |     |

Gambar 5. Nilai Pixel Citra *Grayscale* dan Pembagian Region

b. Nilai pixel citra yang telah dipecah kedalam beberapa bentuk region matrix 3x3 pixel dibandingkan ke setiap nilai *threshold* dari setiap region matrix. pada matrix tersebut yang dinyatakan sebagai nilai *threshold* adalah nilai pixel yang berada di tengah, kemudian nilai pixel tetangga yang lebih kecil dari nilai *threshold* tersebut akan dinyatakan dengan nilai biner 0 dan nilai pixel yang lebih besar atau sama dengan nilai *threshold* akan dinyatakan dengan nilai biner 1, hingga didapatkan *matrix biner*. Selanjutnya nilai *binary* yang dihasilkan dituliskan kedalam bentuk *string biner*

dengan cara circular dari kanan ke kiri, operasi tersebut diterapkan ke setiap bagian region citra sebagaimana dijelaskan sebelumnya.

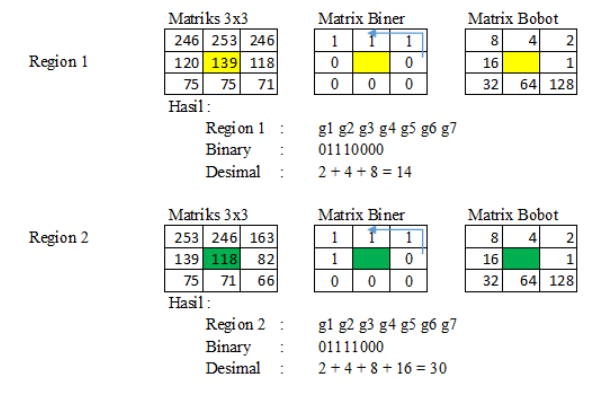

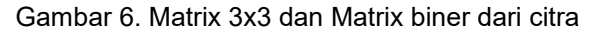

c. Setiap string biner yang hasilkan akan dilakukan penyatuan kembali untuk mendapatkan tekstur citra secara keseluruhan.

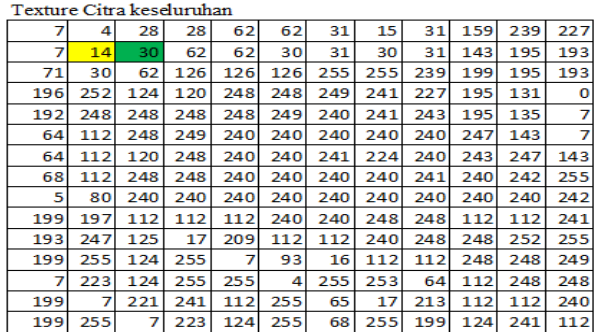

Gambar 7. Tekstur citra keseluruhan

Tekstur citra yang didapatkan selanjutnya akan diekstraksi menggunakan ekstraksi fitur GLCM. ekstraksi fitur GLCM akan menghasilkan nilai attribut dari citra yang selanjutnya dapat digunakan untuk mengklasifikasikan fitur mulut.

# **3.2 Ekstraksi Fitur** *Gray Level Co-Occurrence Matrix* **(GLCM)**

GLCM juga dikenal sebagai *grey level dependency matrix* yang didefinisikan sebagai sebuah histogram dua dimensi pada *gray level* yang dipisahkan oleh *fixed spatial relationship* [8]. Ekstraksi fitur tekstur diambil dari empat arah (0º, 45º, 90º, dan135º) dengan jarak 1 pixel. Sedangkan pada gambar 6. menunjukkan bagaimana untuk menghasilkan matriks menggunakan arah 0° dan dengan jarak 1 piksel.

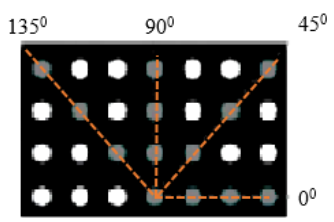

Gambar 8. Arah dalam menghitung GLCM [8]

Langkah Pertama untuk menghitung nilai dari GLCM yaitu menentukan arah dan jarak yang akan digunakan untuk menghitung nilai citra. Selanjutnya menghitung jumlah piksel yang berpasangan yang terbentuk dan kemudian membentuk matrix GLCM. Matrix GLCM yang terbentuk selanjutnya dinormalisasi. Berikut persamaan untuk membuat matrix ternomalisasi :

*MatrixGLCMNorm* = ……………..……...……………………….…(3)

Pada penelitian ini akan digunakan jarak d = 1 dengan orientasi sudut θ = 0<sup>0</sup>, Berikut proses perhitungan matriks *cooccurrence* dengan jarak d=1 dan sudut θ = 0<sup>0</sup> .

a. Matrix citra hasil pengolahan dari LBP merupakan *gray matrix* untuk diolah dengan menggunakan GLCM, Pada kasus dibawah ini diilustrasikan skala intensitas dari 120 sampai dengan 249.

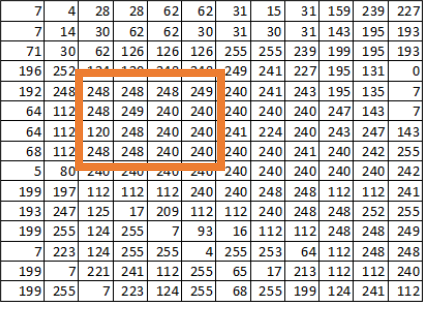

Gambar 9. Matriks asal, matriks hasil LBP

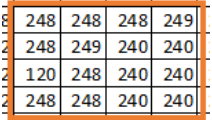

Gambar 10. *Gray Matrix* dengan skala intensitas 120 sampai 249

- b.  $\,$  Menghitung semua matrix berpasangan untuk sudut θ = 0º, Sudut 0º sama dengan sudut 180º.
- c. Setelah menentukan setiap pasangan dari matrix, Selanjutnya membentuk matrix GLCM

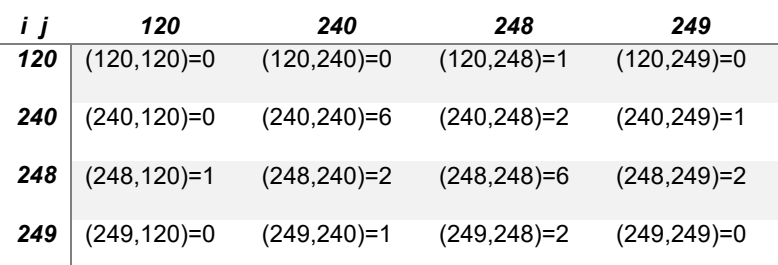

#### Tabel 1. *Matrix Cooccurence GLCM*

d. Langkah selanjutnya, Melakukan normalisasi yaitu *matrixGLCMNorm*. Jumlah total nilai Matrix GLCM= 24. Berikut tabel hasil normalisasi matrix cooccurence :

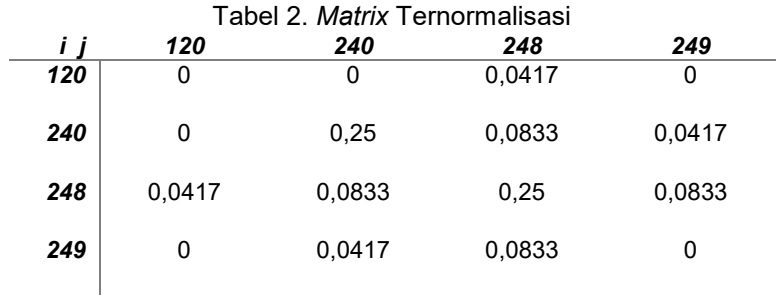

- e. Setelah didapatkan matrix GLCM maka kita dapat menemukan *statistic feature* suatu citra seperti kontras, korelasi, energi dan *homogenitas*, berikut hasil perhitungan setiap *feature* GLCM :
	- 1). Menghitung Nilai *Contrast*

Contrast =  $\sum |i - j|^2 p(i, j)$ i j ……………..……...……………………………………...…….…(4) dimana p(i,j) menyatakan nilai pada baris i dan kolom j pada matriks Contrast = ( $|120-248|^2(0.0417)$ ) + ( $|240-248|^2(0.0833)$ ) + ( $|240-249|^2(0.0417)$ ) + ( $|248-249|^2(0.0417)$ ) + ( $|248-249|^2(0.0417)$ ) +  $|248-249|^2(0.0417)$ 120|<sup>2</sup> (0.0417))+ (|248-240|<sup>2</sup> (0.0833)) + (|248-249|<sup>2</sup> (0.0833)) + (|249- 240|<sup>2</sup> (0.0417)) + (|249-248|<sup>2</sup> (0.0833))

*Contrast* = (683.2128) + (2.3312) + (3.3777) + (683.2128) + (5.3312) + (0.0833) + (3.3777) + (0.0833) *Contrast* = **1384.01**

2). Menghitung Nilai *Correlation*

Correlation = 
$$
\sum_{i}^{N-1} \frac{(i - \mu_{i})(j - \mu_{j})p(i, j)}{\sigma_{i}\sigma_{j}}
$$
  
\n
$$
\mu_{i} = \sum_{i}^{N-1} \frac{1}{j=0} i(p(i, j))
$$
  
\n
$$
\mu_{j} = \sum_{i}^{N-1} \frac{1}{j=0} j(p(i, j))
$$
  
\n
$$
\sigma_{i} = \sqrt{\sum_{i}^{N-1} \frac{1}{j=0} p(i, j)(i - \mu_{i})^{2}}
$$
  
\n
$$
\sigma_{j} = \sqrt{\sum_{i}^{N-1} \frac{1}{j=0} p(i, j)(j - \mu_{j})^{2}}
$$

*i* = (120 \* (0.0417)) + (240 \* (0.0833)) + (240 \* (0.0417)) + (248 \* (0.0417)) + (248 \*  $(0.0833)$  +  $(248 * (0.0833)) + (249 * (0.0417)) + (249 * (0.0833))$ 

$$
\mu_i = 5,004 + 19,992 + 10,008 + 10,3416 + 20,6584 + 20,6584 + 10,3833 + 20,7417
$$

 $\mu_i$  = **117.7874** 

$$
\mu_j = (248 * (0.0417)) + (248 * (0.0833)) + (249 * (0.0417)) + (120 * (0.0417)) + (240 * (0.0833)) + (249 * (0.0833)) + (240 * (0.0417)) + (248 * (0.0833))
$$

$$
\mu_j = 10,3416 + 20,6584 + 10,3833 + 5,004 + 19,992 + 20,7417 + 10,008 + 20,6584
$$

$$
\mu_j = \textbf{117.7874}
$$

$$
\sigma_i = \sqrt{\frac{((0,0417*(120-117.7874)^2)+(0,0833*(240-117.7874)^2)+(0,0417*(240-117.7874)^2)+((0,0417*(240-117.7874)^2)+(0,0833*(248-117.7874)^2)+(0,0833*(248-117.7874)^2)+((0,0417*(249-117.7874)^2)+(0,0833*(249-117.7874)^2))}
$$

 $\sigma_{i}$  = 86,89696

$$
\sigma_{\text{j}} = \sqrt{\frac{((0,0417 * (248 - 117.7874)^2) + (0,0833 * (248 - 117.7874)^2) + (0,0417 * (249 - 117.7874)^2)}{+(0,0417 * (120 - 117.7874)^2) + (0,0833 * (240 - 117.7874)^2) + (0,0833 * (249 - 117.7874)^2) + (0,0417 * (240 - 117.7874)^2) + (0,0833 * (248 - 117.7874)^2))}}
$$

 $\sigma_{\scriptscriptstyle j}^{}$  = 86,89696 *Correlation* = (((120-117.7874)\*(248-117.7874)\*(0.0417)/(86,89696\*86,89696))+((240- 117.7874)\*(248-117.7874)\*(0.0833)/(86,89696\*86,89696))+((240- 117.7874)\*(249-117.7874)\*(0.0417)/(86,89696\*86,89696))+((248- 117.7874)\*(120-117.7874)\*(0.0417)/(86,89696\*86,89696))+((248- 117.7874)\*(240-117.7874)\*(0.0833)/(86,89696\*86,89696))+((248- 117.7874)\*(249-117.7874)\*(0.0833)/(86,89696\*86,89696))+((249-

117.7874)\*(240-117.7874)\*(0.0417)/(86,89696\*86,89696))+((249- 117.7874)\*(248-117.7874)\*(0.0833))) / (86,89696\*86,89696)

*Correlation* = **0.908356725**

3). Menghitung Nilai Energi

$$
ASM = \sum_{i} p(i, j)^{2}
$$
\n
$$
ASM = (0.0417)^{2} + (0.25)^{2} + (0.0833)^{2} + (0.0417)^{2} + (0.0417)^{2} + (0.0833)^{2} + (0.0417)^{2} + (0.0833)^{2}
$$
\n
$$
+ (0.0417)^{2} + (0.0833)^{2}
$$
\n
$$
ASM = 0.159711
$$

4). Mencari Nilai *Homogenitas*

$$
IDM = \sum_{i} \frac{p(i, j)}{j + |i - j|}
$$
 (7)  
\n
$$
IDM = (0,0417 / (1 + |120-248|)) + (0,25 / (1 + 240-240)) + (0,0833 / (1 + 240-248)) + (0,0417 / (1 + 248-120)) + (0,0833 / (1 + 248-240)) + (0,25 / (1 + 248-240)) + (0,0833 / (1 + 248-240)) + (0,0833 / (1 + 249-248))
$$

*IDM =* **0.610797623**

#### **3.3 Klasifikasi Fitur Mulut**

Hasil ekstraksi fitur yang didapatkan dari setiap citra disusun kedalam bentuk data training dan data testing yang digunakan untuk melakukan test terhadap model yang sudah dibentuk dengan menggunakan metode klasifikasi *multiclass SVM*. Berikut beberapa hasil dari pengenalan ekspresi mulut pemelajar.

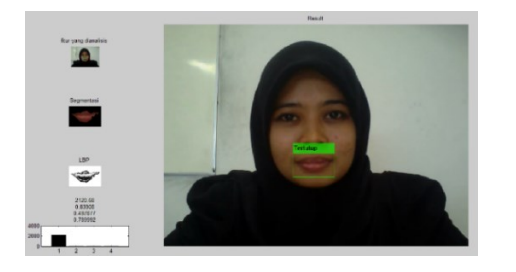

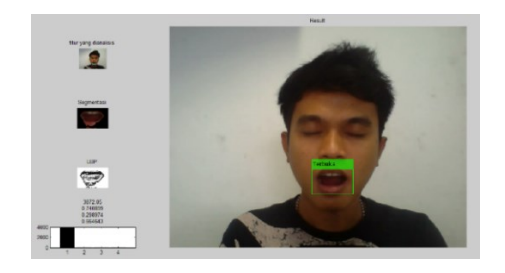

Gambar 11. Hasil ekstraksi dan klasifikasi fitur mulut tertutup dan mulut terbuka

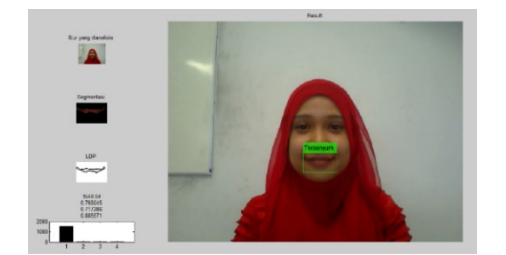

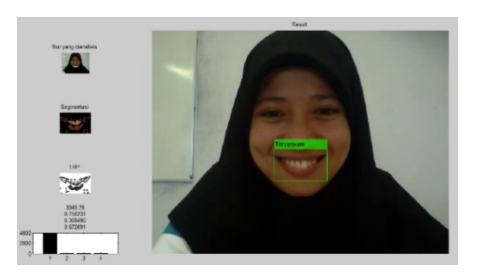

Gambar 12. Hasil ekstraksi dan klasifikasi fitur mulut tersenyum

# **3.4 Evaluasi**

Evaluasi Model dilakukan dengan melakukan pembagian data berdasarkan persentase pengujian dari data training. Persentase yang digunakan yakni 10%, 20%, 30% dan 40% dari data training yang digunakan sebagai data testing. Berikut hasil evaluasi yang didapatkan.

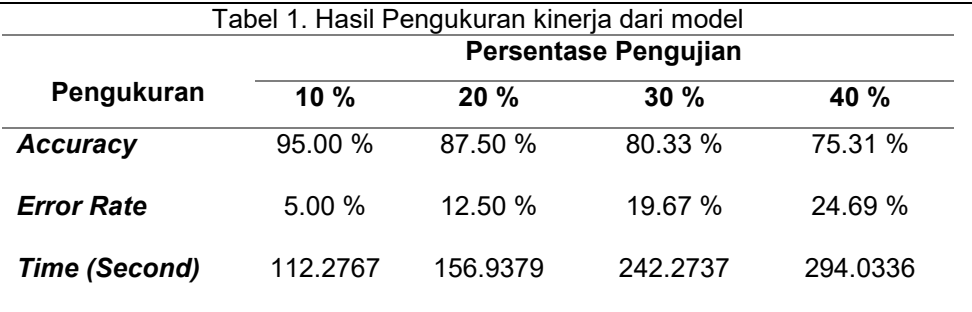

Akurasi maksimal pada pengujian ini didapatkan pada persentase data testing 10% yaitu tingkat akurasi sebesar 95% dengan tingkat kesalahan 5%. Data training sangat berpengaruh terhadap tingkat akurasi klasifikasi sistem.

#### **4. Kesimpulan dan saran**

Berikut kesimpulan dari penelitian yang telah dilakukan dan saran untuk pengembangan penelitian yang berkaitan di masa mendatang.

#### **4.1 Kesimpulan**

Dari penelitian yang telah dilakukan dapat disimpulkan beberapa hal yaitu :

- 1. Metode pengolahan citra digital dengan metode *ekstraksi fitur Local Binary Pattern* dan *Gray Level Co-occurrence Matrix* yang kemudian diklasifikasikan menggunakan *Multiclass* SVM dapat diimplementasikan untuk mengklasifikasikan fitur mulut dari ekspresi pemelajar sehingga dapat dijadikan masukan dalam penerapan *Adaptive eLearning* System.
- 2. Dengan menggunakan penggabungan metode ekstraksi fitur *Local Binary Pattern* dan *Gray Level Co-occurrence Matrix* yang diklasifikasikan dengan *Multiclass* SVM mampu melakukan klasifikasi fitur mulut pemelajar dengan akurasi 95% dengan komposisi pembagian dataset training sebanyak 90% dan data testing 10%.

# **4.2 Saran**

Adapun saran-saran untuk pengembangan dan modifikasi ke arah yang lebih baik.

- 1. Perlu dilakukan perbaikan bagian akuisisi citra, dengan pengaturan pencahayaan baik intensitas, sudut pencahayaan dan pemilihan kamera yang digunakan untuk akuisisi citra dari fitur mulut.
- 2. Untuk melanjutkan penelitian pengenalan ekspresi wajah pemelajar diharapkan penambahan fitur lain dari wajah pemelajar seperti mata dan alis.

# **Daftar Pustaka**

- [1] Yuliyanti S. D., *Pembelajaran Dengan Menggunakan Alat Elektronika (E–Learning*), Universitas Negeri Surabaya.
- [2] P. Ekman. 1982 *Emotion in the Human Face*. Cambridge . Cambridge University Press .
- [3] M. Loh, Y. Wong, C. Wong. 2006."*Facial Expression Recognition for ELearning Systems using Gabor Wavelet & Neural Network"*.
- [4] S. Ghozali, B. Yusuf, A. Jazidie , "*Pengenalan Emosi Akademis menggunakan Jaringan Syaraf Tiruan untuk Mendukung Personalisasi Sistem E-learning*" Institut Teknologi Sepuluh Nopember.
- [5] Y. Moses, D. Reynard, and A. Blake. 1995 "*Determining Facial Expressions in Real Time*," pp. 296–301.
- [6] Ahonen, Timo, Abdenour Hadid, and Matti Pietikäinen. 2004."*Face recognition with local binary patterns*." Computer vision-eccv. Springer Berlin Heidelberg, 469-481.
- [7] A. W. S. Fardilah Iqram , Budiman Gelar, "*Design And Analysis Of Car Feature Detector System Based On Android Mobile Phone*." Institut Teknologi Telkom, Bandung.
- [8] Gadkari, Dhanashree. 2004. *Image quality analysis using GLCM*. Diss. University of Central Florida Orlando, Florida.